#### **STATE UNIVERSITY OF NEW YORK COLLEGE OF TECHNOLOGY CANTON, NEW YORK**

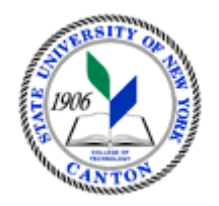

## **COURSE OUTLINE**

**SOET 101 Introduction to Computer Usage for Technicians** 

**Prepared By: Raamitha Pillay** 

 **CANINO SCHOOL OF ENGINEERING TECHNOLOGY** Computer Information Systems / Information Technology **May 2015** 

- A. **TITLE**: Introduction to Computer Usage for Technicians
- **B. COURSE NUMBER:** SOET 101
- **C. CREDIT HOURS:** 1
- **D. WRITING INTENSIVE COURSE**: No
- **E.** COURSE LENGTH: 15 weeks
- **F. SEMESTER(S) OFFERED:** Fall and Spring
- **G. HOURS OF LECTURE, LABORATORY, RECITATION, TUTORIAL, ACTIVITY:** 2 hour lab per week
- **H. CATALOG DESCRIPTION:** This course introduces students to the Windows operating environment including creating and manipulating files and folders. Topics pertaining to word processor, spreadsheet and presentation software are introduced with laboratory assignments and instruction.

# **I. PRE-REQUISITES/CO-REQUISITES:**

a. Pre-requisite(s): None b. Co-requisite(s): None

#### **J. GOALS (STUDENT LEARNING OUTCOMES):**

By the end of this course, the student will be able to:

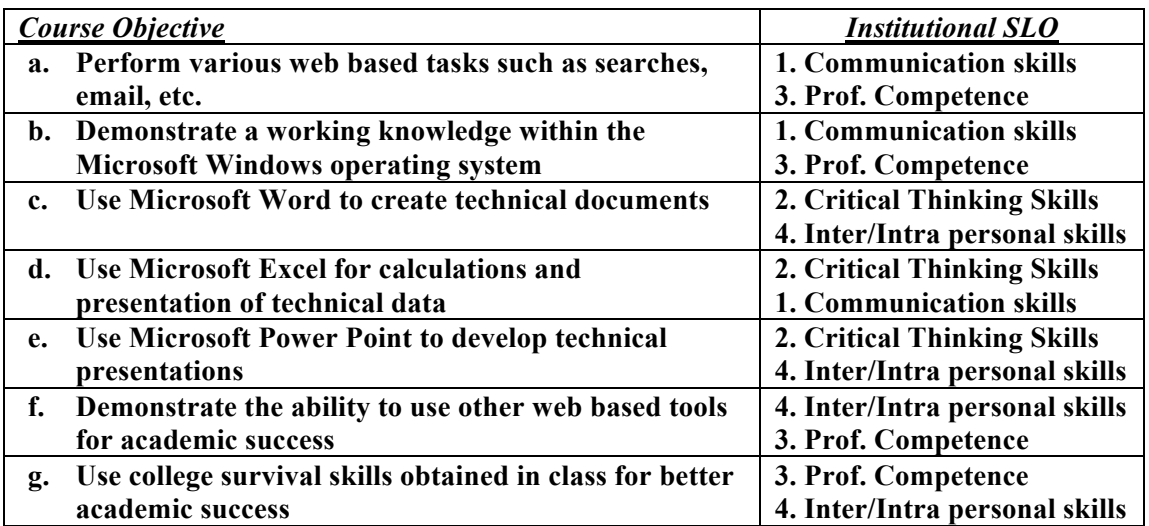

- **K. TEXTS:** None
- L. REFERENCES: CMPTR Published by Cengage
- **M. EQUIPMENT:** Computer Lab
- **N. GRADING METHOD:** A-F

## **O. MEASUREMENT CRITERIA/METHODS:**

- Participation
- Assignments
- Projects
- Exam

## **P. DETAILED COURSE OUTLINE:**

- I. Use of Angel and UCanWeb
- II. Sending / receiving email and Online Library
- III. College Survival
	- a. Time Management
	- b. Academic Assistance
	- c. Extracurricular Activities
- IV. Word Processing
	- a. Opening and saving documents
	- b. Writing text
	- c. Creating tables and assigning captions
	- d. Cut and paste
	- e. Formatting text
		- i. Changing fonts, italics, print size, underline, bold
		- ii. Paragraphs
	- f. Writing a resume
- V. Spreadsheets (eg. MS Excel)
	- a. Entering information
	- b. Writing formulas
	- c. Using functions
	- d. Copying formulas
	- e. Creating charts (bar and column charts)
	- f. Creating graphs (x-y plots)
	- g. Formatting charts and graphs
	- h. Using trend lines
- VI. Using presentation software (e.g. MS PowerPoint)
	- a. Slide format and layout
	- b. Adding text
	- c. Adding photos / illustrations from the internet
	- d. Adding clipart
	- e. Adding design styles
	- f. Timing presentation
	- g. Animating the presentation